# Interface

**Lorain County Computer Users Group** www.LCCUG.com info@LCCUG.com

Volume 29 Number 12 December 2017

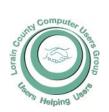

2017

Inside This Issue

President's Letter

LCCUG Officers Pg.2

Minutes

Microsoft's Varied Word

Processing

Classes & Workshop

Don't Get Ripped Off...

Elections of Officers

Pg.8

Chromebooks

Genealogy Pg.9

Decembers Christmas Pg.10

Chromebooks for Seniors

Our New Location Map Pg.12

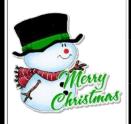

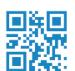

**Tuesday December 12, 2017** 

## **Christmas/Holiday Party**

Being held at

SugarCreek Restaurant

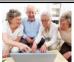

## Come learn with us!

The Lorain County Computer Users Group P.O. Box 792 Amherst, Ohio 44001 Phone: 440-363-1232

© Lorain County Computer Users Group © 2017

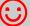

## (C) Meetings Now Held at LCCC

**LCCC Community Learning Center** at Lorain High School 2600 Ashland Ave. Lorain, Ohio

Doors will open at 6:00 PM, program starts at 6:30 PM

# A Word From Our President

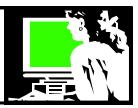

Here we go again wrapping up another year. I think I said this last year, time is going faster and faster!

I think we have again moved further from the world of PCs in our current times. More people seem to be using Laptops and many of us are using tablets and smart phones. We want to learn more about apps available for them and how to use their features.

Today we are living with Windows 10. I would expect our programs in 2018 to reflect our interest in these things.

Again we would like our meeting topics to reflect the needs and interests of our members. To make that happen, we need our members to let us know what they like.

During 2017 we celebrated our 25<sup>th</sup> anniversary being together as a club. Actually we started meeting in 1990 which means we've been meeting 27 years.... But who's counting!

2017 found us moving around. January through April we left the church of the Nazarene in Amherst and met at St John's Lutheran Church in Elyria. Beginning in May we began meeting at the LCCC Learning Center at Lorain High School. Here we have the state-of-the-art meeting space that we could only have dreamed of when we started.

In June we held what is likely our last club Picnic at Lakeview Park. Those who attended these picnics always seemed to enjoy them but attendance had dropped in half and they cost the club money and were a lot of work.

Sadly we lost 5 members this past year: Lorna Middendorf, John Dunn, Peter Bateman, Boyd Weber, and Elmer Meyers. Our numbers are dwindling and we really miss those who regularly attended our meetings and events.

## LCCUG Officers For 2017

| President                  | Sandee Ruth president@lccug.com          |
|----------------------------|------------------------------------------|
| Vice President             | Carole Doerr<br>vp-programs@lccug.com    |
| Secretary                  | Don Hall<br>secretary@lccug.com          |
| Treasurer                  | Micky Knickman<br>treasurer@lccug.com    |
| Newsletter<br>Editor       | Pam Rihel<br>newsletter@lccug.com        |
| Web Page Editor            | Richard Barnett<br>webpage@lccug.com     |
| Statutory Agent            | Sandra Ruth<br>statutory_agent@lccug.com |
| Director of<br>Membership  | Dennis Smith<br>membership@lccug.com     |
| Director of<br>Advertising | Richard Barnett<br>advertising@lccug.com |
| Director of<br>Education   | Neil Higgins<br>education@lccug.com      |

I'm looking forward to what I hope will be a new tradition, Christmas dinner in a restaurant. I hope everyone is able to take advantage of the discount we are offering and is able to attend.

Join us at our monthly meetings and Problem Solving Workshop/Classes this year .. and bring a friend! We would like new members!

Have a great holiday!

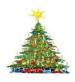

Sandra Ruth LCCUG President

Volume 29 Issue 12| Page 2 December 2017 | Interface

## Tuesday December 12, 2017

# Christmas/Holiday Party

This years Annual Christmas/Holiday Party is being held at SugarCreek Restaurant in Sheffield Village off Rte. 254 and Abby Rd.

Hope you all signed up to come. There will be prizes and good food.

#### Attention! Attention! Attention!

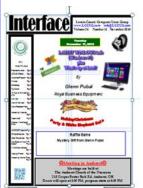

Now you can get a 5 year membership subscription to LCCUG for only \$75.00.

This is a savings of \$50.00. Can't beat this price.

So talk to Micky Knickman our Treasurer and get started on your 5 year membership today.

Don't wait until this great offer disappears. Sign-up today...

## MEETING CANCELLATION NOTICE

When a meeting is cancelled, the notification will be on our Websites and emails will be sent out to our members.

Our Websites are: www.lccug.com/members

If you think the weather is too bad to drive in then don't try to come to a meeting that may already be cancelled. Please check your email boxes and our websites.

Thank You

### **WE HAVE MOVED**

Lorain High School / LCCC 2600 Ashland Ave. Lorain 44052

Directions on back of newsletter

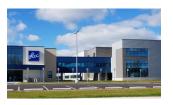

## Class Ideas?

Neil needs your input into what classes you would like him to present to our members.

Please tell Neil or one of the other officers what you would like to learn and we will be happy to hold classes on your subject./subjects.

December 2017 | Interface

Volume 29 Issue 12 | Page 3

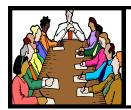

## **Executive Board Meeting Minutes**

#### **NOVEMBER 7, 2017**

The board met at McDonald's in an effort to familiarize themselves with the conference software ZOOM. Unfortunately the internet service at McDonald's would not handle the load of eight participants trying to download the software at the same time.

Attending were Sandee Ruth, Carole Doerr, Don Hall, Micky Knickman, Pam Rihel, Richard Barnett, Dennis Smith and Neil Higgins.

Sandee has been contacted by the computer club NE-OPC out of North Ridgeville with regard to problems computer clubs are having with declining membership. The board discussed different issues we have and asked Sandee to find out how they handle the same issues.

Dennis reported only a few tickets remain unsold for the TV raffle. He hopes to have the drawing next week.

The Christmas Party was discussed with the board agreeing on a 50/50 raffle, \$10 Staples gift card and a 32 GB Memory Stick as prizes.

Micky moved, Carole seconded the meeting be adjourned.

#### **MEMBERSHIP WITH LCCUG:**

Yearly dues are \$25.00. For more information contact: **Dennis Smith** Director of Membership, membership@lccug.com.

Directions to Meetings: A map and directions to our meetings can be found on our Members' web page:

www.lccug.com/members. Just click on the link "Meeting Locations & Directions"

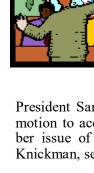

## General **Meeting Minutes**

#### **NOVEMBER 14, 2017**

President Sandee Ruth called the meeting to order. A motion to accept the minutes as shown in the November issue of the INTERFACE was made by Micky Knickman, seconded by Ellen Endrizal. Motion passed.

Sandee explained the items in the software/hardware raffle including the gift from tonight's presenter. She also explained the 50/50 raffle to be held at our Christmas meeting at the Sugarcreek Restaurant.

Barbara Hombeek, PT presented her program Computer Posturing. She began by stating 80% of the population suffer from back/neck pain during their lifetime. She went on to explain in detail the 3 types of back pain:

- \*Degenerative Back
- \*Lower Back Pain
- \*Degenerative Disc Disease

Victor Celaschi won the Attendance Raffle, Pam Rihel won the Rollover Raffle, Sandee Ruth won the Software/Hardware Raffle and Melisa Olic won the TV Raffle.

Dennis moved, Don seconded the meeting be adjourned.

## LCCUG Members Page

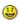

Don't forget to check the Members' page for up-to-date information about programs & events:

http://www.lccug.com/members

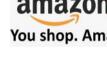

amazonsmile

You shop. Amazon gives.

Thinking of shopping with Amazon? Well you can now go to our lccug.com website and just click on the amazonsmile link and start shopping.

Our club gets rewarded for any items purchased from our website. So the more you buy the better it is for our club. SO START SHOPPING.

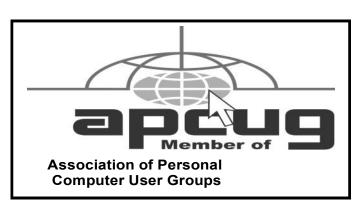

December 2017 | Interface Volume 29 Issue 12 | Page 4

# Microsoft's Varied Word-Processing Options

By Nancy DeMarte, 1st Vice President, Sarasota Technology User Group, FL July 2017 issue, Sarasota Technology Monitor <a href="http://www.thestug.org">http://www.thestug.org</a> <a href="mailto:ndemarte@yerizon.net">ndemarte@yerizon.net</a>

When we hear "word-processing," most of us think of Microsoft Word. A key application in the Office Suite, Word has the greatest number of features (sometimes more than we want) and is the most popular word-processing program in the world. But Word isn't the only word-processing program that Microsoft offers, and some of the others are free.

**WordPad** (.rtf), for example, has been included free with Windows since Windows 95. In Windows 10, it isn't in the apps list; you can only find it by typing "WordPad" in the search box on the Desktop. It is a stripped-down version of Word, but with enough features to complete most standard tasks, as shown in its command ribbon (Fig 1). Its file type, rich text format (.rtf), is readable by almost any word-processing program.

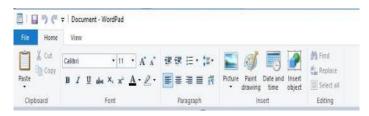

Figure 1 - WordPad Command Ribbon

**NotePad** (.txt), another long time free feature of Windows, is even more basic. It removes all formatting from the text, leaving no colors nor fancy text effects, just a few fonts and font sizes, bold and italics. (Fig 2) It is perfect for adding text to web pages or **creating and** editing text files. It too must be searched for in Windows 10.

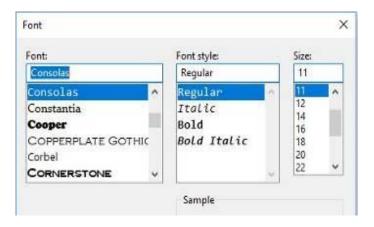

In 2003, **OneNote** (one) became part of the Microsoft Office suite and has been upgraded twice since. This application is available for the computer or as a mobile app for smartphones and tablets. OneNote gives you a simple way to organize your ideas or schedules. It is advertised as a note-taking app for college students and a way to organize events. It lets you create tabs for each aspect of your activity and pages inside each tab. Plus, you can import photos, maps, schedules, and web pages to keep the details handy, as I did for a trip a few years ago. (Fig 3)

Figure 3 OneNote Workbook with tabs and the Hotel page open

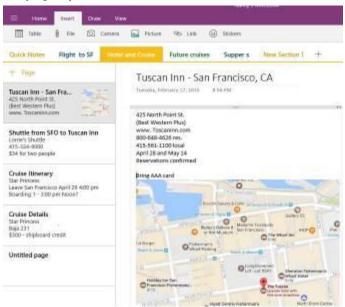

If you make To Do lists, as I do, you'll love **Sticky Notes**. It has been a free feature of Windows since Windows 7. You can search for it or find it in the app list. When you click the app, it puts a yellow post-it type note on the screen. Other colors are available. If your computer has a touch screen, you can write on the Sticky Note with a stylus or your finger. If not, you can type your note. Notes can be resized or moved, as you would any digital object. To get a new Sticky Note, click the + sign. (Fig 4)

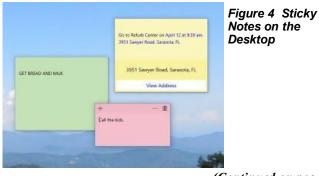

(Continued on page 7)

## NEED HELP? CALL FOR HELP!

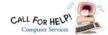

## Here's Who to Contact:

#### **Neil Higgins**

440-967-9061 - higgins.neil@gmail.com Evenings 6 p.m. -10 p.m. + Weekends Hardware, Linux & Windows Operating Systems, Tweaking your system

#### Micky Knickman

440-967-3118 - micky@knickman.com

Daily 6:00 am to 4:00 pm. Leave message if no answer. General Software Configuration, Hardware Installation, Basic to Advanced Windows

#### Richard Barnett

440-365-9442 - Richard216@aol.com

Evenings & Weekends

General Software Configuration, Hardware Installation, Basic to Advanced Windows & Web Page Design

#### Sandee Ruth

440-984-2692 - sandee29@gmail.com Basic Word Processing, Windows, & Web Design Advanced Internet

#### Pam Casper Rihel

440-277-6076 6:00 p.m. to 10:00 pm Monday thru Thursday Genealogy help prihel1947@gmail.com

If any of our members are interested in helping other users with what programs you are adept at, please contact any of our officers with you name, what program or programs you would be willing to give help with, you email address and or phone number and when you would like to have them call you. Thanks

Newsletter Editor: Pam Rihel using Microsoft Publisher, 2013

This Month's contributors: Micky Knickman, Sandra Ruth, Pam Rihel, Don Hall, Dennis Smith, Neil Higgins, Carole Doerr, Neil Higgins, Nancy DeMarte, Dick Eastman, Rich Davis, Scambusters, APCUG, Microsoft Office art online

> Newsletter is now Online at lccug.com/newsletters or lccug.com

## **Computer Club News**

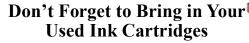

LCCUG is collecting empty ink cartridges. Recycle & Help Our Club, Too!

## LCCUG ONGOING WORKSHOP

ALL ARE FREE AND OPEN TO THE PUBLIC

## **Problem Solving Workshop**

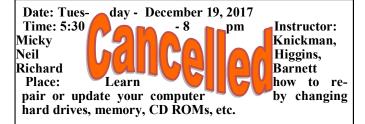

## Learning About Electronics

Date: Tuesday - December 19, 2017 5:30 - 8 Time: **Instructor:** pm Sandee Ruth Learn how use Place: vou electronic devices. Members are encouraged to bring 5:30 pm for astheir tablets, iPod, kindles, etc. at sistance from Sandee and any other knowledgeable members. Public is welcome to sit in these classes.

## Learn About

Date: Tuesday- December 19, 2017 pm Instructor: Neil Higgins Time: 5:30- 8 County Communi-Place: Lorain ty College Ashland Avenue, Lorain Instructor: Neil Higgins

If you would like to participate copies of the material for this class, please let Neil know

#### Computer Systems Unlimited, Inc.

We are a full service computer/peripheral sales and repair Company specializing in custom built Pc's, network design, software integration, and everything in-between. We are located in the small college town of Oberlin, Ohio, and for four-

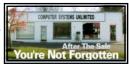

teen years have been providing unrivaled service to home users small and large businesses all over Ohio as well as State and local government agencies. All of our systems and networks are tailored to meet the individual needs of our customers.

Onsite service and repair for all networks and systems, In house service and repair, Pick up and drop off, Printer repair and cleaning, Laptop repair, Software troubleshooting, Custom designed networks and pc's, MAC repair, Parts replacement & Expert advice and support and Data Recovery.

- \* Computer Systems Unlimited is happy to offer a 5% discount on all computer systems ordered by LCCUG members.
- \* Computer Systems Unlimited will also offer a free computer diagnostics check, (a \$25 value), for all LCCUG members.

Visit our web site at www.csuoberlin.com for more of what we can do. Store Hour Monday 9-5:30 - Thursday 9-5:30 - Friday 9-5 - Saturday 9-1 (Continued from page 5, Microsoft's Varied Word-Processing Options)

In Windows 10, if your note is an appointment reminder with a date and time, Cortana, the voice-activated assistant, can be set to remind you verbally prior to your appointment. If you add a street address, clicking "View Address" will show a map of the location.

Minimize your notes by clicking the Sticky Notes icon on the taskbar. Click again to make them reappear in whatever screen you are viewing. To remove a note, click the trash bin icon on the top right corner of the note. If you use the Sticky Notes app often, you can make it handy by right-clicking the app icon and choosing "Pin to Start." Whether you are an author or a list-maker, Windows has a word-processing app for you.

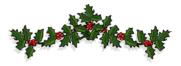

## ScamBusters.org

# Don't Get Ripped Off When You Sell Jewelry

You see ads everywhere from dealers and individuals who want to buy your old rings and other expensive jewelry.

What do they know that you don't? Mainly, they know the true value and, if they're unscrupulous, will try to trick you into accepting a low-ball offer.

They're the experts and you're not, right?

In fact, there's a lot you can do to balance the odds and avoid getting scammed.

For instance, Jewelers of America (JoA), a sort of trade association representing about 8,000 jewelers in the United States, says one of the most important things you can do is to avoid acting on impulse.

You may be in dire need of that cash when you see a promising ad in your local newspaper. But you should always weigh up the emotional value of items you're thinking of selling before deciding whether to go ahead — and then take steps to find out what they're worth.

Once you know what you want to sell, it's crucial to get an independent valuation, ideally from someone who isn't planning to buy it. This is especially important if the buyer you're planning to work with is one of those who pay by the value of the weight of gold content.

In some cases, that's the wrong way to sell your gold.

"Designer or antique jewelry could be worth more to sell as a finished piece than for its gold metal," the organization says. Even if it's just a contemporary gold piece, you need to know the purity of the metal, which is one of the most significant factors affecting its value. Is it 10, 14 or 18 karat gold, or maybe even higher?

Look for a quality mark on the piece – showing the karat number followed by a "k." If it's a European piece, it should be stamped with one of the following numbers: 417 (for 10k gold), 585 (14k), 750 (18k) and 999 (24k). If the piece is stamped "GP" it means it's only gold-plated.

#### The Value of an Appraisal

An appraisal itself can be quite a complex affair and you still have to beware of ill-informed or crooked dealers. Watch out too for unscrupulous appraisers who offer to over-value items in a written appraisal — that's illegal in the United States.

The best approach is to find a local member of the National Association of Jewelry Appraisers. JoA also has a comprehensive guide to the entire appraisals process: Guide to Jewelry Appraisals.

You likely will have to pay for a valuation fee — a charge based on an hourly rate of \$200 is normal — but this could still earn you a lot more money in the long run when you come to sell.

In a recent *Washington Post* report, an appraiser recalled a customer bringing in a sapphire ring previously valued at \$18,000 — valuable enough you might think — that he subsequently appraised at almost half a million dollars because of certain rare characteristics.

In another test, the *Post* received wildly different offers for the same ring, some of them pure rip-offs.

An appraisal, of course, won't tell you how much you'll get but it will give you a benchmark to test the integrity of anyone you're thinking of selling to.

Once you're satisfied you know what you're selling and, if (Continued on page 8)

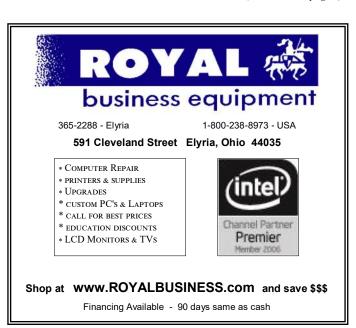

## **Elections of Officers**

Right now the officers are as follows:

**President:** Sandra Ruth

Vice President: Carole Doerr

Secretary: Don Hall

Treasurer: Micky Knickman

Web Page Editor: Richard Barnett Newsletter Editor: Pamela Rihel

**Director of Membership:** Dennis Smith **Director of Advertising:** Richard Barnett **Director of Education:** Neil Higgins

We are looking for volunteers to become a board member, if any of our members are interested in becoming an officer, it's not ot late please call or email any officer or you can approach any officer at our December dinner.

As you can see we could use an advertising director, as Richard Barnett has taken on the task of doing both the Web page and the Advertising.

These offices are not hard to do and you will get all the help you will need from our officers.

Please consider being a board member and expanding your horizons.

As a board member your membership is paid for while you are an officer. All officers positions are open now, even if you want to become President, Vice President, etc., you can still run.

All of the officers ask is that you give some thought about becoming an LCCUG board member.

Thank you,
The LCCUG Board

#### (Continued from page 7) Scambusters

it's a high value piece, you have a written appraisal, you need to find a reputable buyer, such as one that's a JoA member.

Check the name online of anyone you're considering selling to. You'll soon discover if they are less than reputable.

It's best to shop around and get two or three offers too. You may be surprised to find that even among legitimate buyers, prices can vary according to their own valuations and priorities

JoA also warns that before you leave an item with a potential buyer, be sure you've checked them out and that you have photos and documentation relating to the pieces you're disposing of.

And find out what the company's or individual's reimbursement policy is in the event that a piece is lost.

#### **Online Dangers**

That raises another issue — the danger of sending your gold jewelry to an online buyer. If they're not established and reputable, they may not only pitch a low offer but, in a worst-case scenario, you may never see it again.

Once more, it's important to check the reputation of an online dealer. Also, be sure to check their terms and conditions. For instance, the small print might say that if you don't respond to their offer within, say, 10 business days, it's considered a done deal and they'll send you a check instead.

By the way, if you're a buyer rather than a seller, watch out for scammers trying to offload imitation gold and other poor value jewelry items.

Check out our earlier issue of jewelry scams: <u>How To Avoid</u> Gemstone and Jewelry Scams.

Copyright Audri and Jim Lanford. All rights reserved. Reprinted with permission. Subscribe free to Internet ScamBusters at http://www.scambusters.org

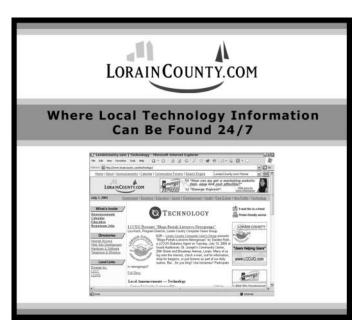

Volume 29 Issue 12 | Page 8 December 2017 | Interface

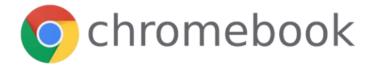

## Chromebooks-

Presented by

**Neil Higgins** 

January 9th, 2018

Looks like a laptop, feels like a laptop but... Chromebooks are a type of computer designed to help you get things done faster and easier. They run Chrome OS, an operating system that has multiple layers of security, cloud storage, and the most popular Google products built-in.

Chromebooks have been adopted by many school districts for student use and have seen wide adoption by seniors. The learning curve for users is not as steep as it may be for example, an Apple iPad.

During our meeting a Chromebook will be demonstrated in use, and we will answer your questions about this computing platform.

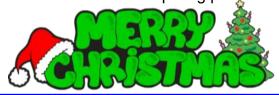

#### The Lorain County Chapter of OGS

is having it's next meetings on:

#### REGULAR MEETING LOCATION

**December 11** - **Show and Tell** – Share with fellow members an object, a story, or a discovery pertaining to your family tree or your genealogy research. This popular, fun program is a great way to end 2017. Don't be shy!

North Ridgeville Library, 35700 Bainbridge Rd. North Ridgeville, Ohio. Meetings are free and open to the public. Social time is at 6:30 PM and the program begins at 7:00 PM.

Jean Copeland: jecopeland1975@gmail.com.

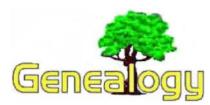

Pam Rihel prihel1947@gmail.com Dick Eastman <a href="http://www.eogn.com">http://www.eogn.com</a>

### **Family Tree DNA Will Never Sell Your Genetic Data**

A lot of negative, and often misleading, publicity concerning home DNA testing has been floating around the news services this week. In an effort to clear the air, Family Tree DNA has issued the following statement:

HOUSTON, Nov. 28, 2017 /PRNewswire/ — Family Tree DNA (FTDNA), a division of Gene-by-Gene Ltd, the first to market with a consumer oriented genealogical DNA testing kit and the only genealogical DNA testing company with its own state-of-the-art genetics laboratory, is telling consumers they will never sell their genetic data in a consumer awareness campaign entitled "Can the Other Guys Say That?"

"We feel the only person that should have your DNA is you," says Bennett Greenspan, President and Founder of Family Tree DNA. "We don't believe it should be sold, traded,

(Continued on page 11)

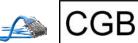

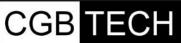

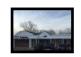

CGB Tech Solutions Inc is a full service computer sales and service company. We help commercial, residential and non-profit clients throughout Northeast Ohio by providing professional on-site service, sales and repairs. We are industry certified in the repair and design of computer systems and networks. CGB Tech offers sales and support for a wide range of hardware.

Specialize in providing services to non-profit clients throughout Northeast Ohio. Take pride in our fair pricing, quality service, prompt response and accessible staff.

Come on in! We mainly focus on you the customer directly in computer repair at this location. Just stop by and drop off your computer, no appointment is necessary. Most repairs are completed within 48 Hours, if it takes, longer you will be notified. We also have computers and computer accessories available! Members receive a 10% discount

#### To Learn More Contact Us

Avon 36964 Detroit Rd Avon, Ohio 44011 (216) 373-9449

Support@CGBTech.com or Web site: CGBtech.com

December 2017 | Interface Volume 29 Issue 12 | Page 9

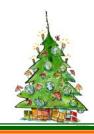

## 2017 Annual Christmas/Holiday Dinner

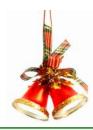

## LCCUG Menu for December's Party

This year we are holding our Annual Christmas/Holiday party at SugarCreek restaurant, 5196 Detroit Rd., Sheffield Village, OH. Check out the menu and the prices.

There will be a 50/50 raffle, all monies collected will go to Second Harvest. There will be a 2nd and 3rd prize also. Please pay in advance by Dec. 5,2017.

**Members** price is \$5.00 for the first adult in a paid membership.

Non-Member - Adults: \$17.00 per person

Children: \$10.00 per person

Prices include tip

All dinner selections include a salad, rolls, and non-alcoholic beverage.

Special Kid's Menu available for children 10 years old and under.

#### **BAKED AMISH ROAST BEEF**

Baked for seven hours in its Natural Juices. Served with Mashed Potatoes and Gravy, Stuffing, and Vegetable.

#### AMISH ROAST TURKEY

Baked for five hours in its Natural Juices. Served with Mashed Potatoes and Gravy, Stuffing, and Vegetable.

#### **HAM STEAK**

Thick slice of Ham simmered in our own Brown Sugar Sauce. Served with Mashed Potatoes and Gravy, Stuffing, and Vegetable.

#### BREADED PORK CHOPS

Two pieces of Breaded Center Cut Pork Chops. Served with Mashed Potatoes and Gravy, Stuffing, and Vegetable.

#### MARINATED CHICKEN BREAST

Tender chicken breast marinated and grilled to perfection. Served with Mashed Potatoes and Gravy, Stuffing, and Vegetable.

#### **SCROD**

Seasoned and baked to perfection. Served with Mashed Potatoes and Gravy, Stuffing, and Vegetable.

#### CHICKEN PARMESAN

A Skinless Boneless Fresh Fried Chicken Breast with a Marinara Sauce and Mozzarella Cheese. Served with Spaghetti.

Volume 29 Issue 12 | Page 10 December 2017 | Interface

#### (Continued from page 9) Genealogy

or bartered."

According to Greenspan, "the value of DNA testing is that the DNA test can tell you things about yourself that you cannot determine by looking in the mirror. It allows you to interrogate the history book written in your cells."

The media campaign comes at the start of what is traditionally the biggest selling season of the year for genealogically focused DNA testing companies, reminding consumers who flock to genealogical sites to purchase their holiday gifts that, "Finding your roots is fun, but not all DNA test companies are created equal."

Other DNA testing companies are, in fact, selling consumers' genetic data to pharmaceutical companies for a profit. While these companies claim to remove personally identifying information prior to selling the data, the question, says Greenspan, is whether consumers feel the sale of their genetic data is "part of the deal [they] really thought [they] were signing up for when [they] ordered a simple DNA test for genealogical purposes."

The "Can the Other Guys Say That?" campaign launched on Thanksgiving Day and encourages consumers to "Make the Smart Choice this Holiday Season."

You also might want to view the video at: http://bit.ly/2k7bghY. Also, you might want to read No, law enforcement won't use your Ancestry.com or 23andme DNA kits for investigations at: http://www.wcpo.com/ news/crime/no-law-enforcement-wont-useyour-ancestrycom-or-23andme-dna-kits-forinvestigations.

Do you have comments, questions, or corrections to this article? If so, please post your words at the end of this article in the Standard Edition newsletter's web site where everyone can benefit from your words. You might also want to read comments posted by others there.

## Chromebooks for Seniors

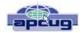

by Rich Davis, Communications Director, Computer Booters of Sun Lakes, AZ October 2017 issue, The Computer Booter www.computerbooters.org

Chromebooks are laptops that use Google's operating system. They are quite inexpensive as compared to a Windows or Apple machine. My newest Chromebook is 15" and was \$129.00 as a refurbished item.

I had a back injury some years ago when I heard about Chromebooks as they had just been rolled out. The critics slammed them as being guite useless. I seemed to be drawn to them after reading a lot about how they work. This looked like a good computer to me. I decided to challenge the critics and make this my main machine if I could. I would be able to spend some time learning as I was laid up.

One drawback that the critics named was storage. My first Chromebook had only 18gb of hard drive. I had a Gmail account and found that I had 15gb of space for free. I could also add an SD card to give me much more. Also, when you buy a Chromebook you get an extra 100gb of online storage for free for a couple of years. Another, or maybe equal to the first was that you had to be online to use your Chromebook. I always am so that didn't bother me. Improvements have made the Chromebook useful offline as of now. The third obstacle was that you couldn't load software.

True, but instead we use apps that are downloaded. In my opinion, they are better than software. Some of the apps are not as robust as a complete software suite. But, hey, I have slowed down with work and the apps work fine for me. Also, Google sets up a drive in the cloud, which means on their servers, for the user. Included is a software suite almost as good as Microsoft Office and compatible with it.

Once I got the knack of using my Chromebook I never looked back. Updates take a few seconds. The laptop starts in 7 seconds. The battery life is about 10 hours. I can watch Netflix movies, Skype, Email, create documents and slideshows, and much more. There is no need for antivirus software.

It is perfect for me. Did you know that 70 percent of schools use Chromebooks because of their price and functionality eclipsing iPads and Windows machines for students? So, the critics were dead wrong. They didn't give something new a fair chance. A couple of years ago my grandson, 14, told me how cool my Chromebook was. I sure was proud of my decision to go with my gut and try something new.

## LCCUG meetings:

Lorain High School / LCCC 2600 Ashland Ave. Lorain 44052

#### Directions:

from the Amherst Church of the Nazarene to Lorain High / LCCC:

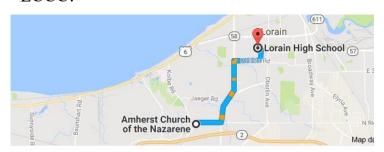

9 min (3.4 mi) via N Leavitt Rd

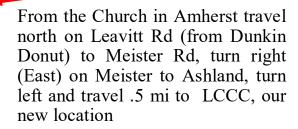

Lorain High School / LCCC 2600 Ashland Ave.
Lorain 44052

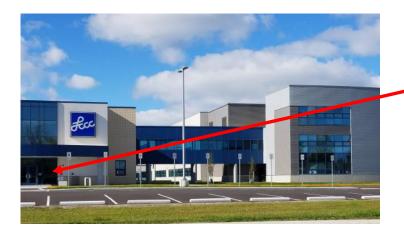

The East side of the new Lorain High School is the College annex as seen in the photo.

You see parking area in the front there, facing Ashland Avenue.

Note: This building is behind the Frank Jacinto Elementary School.

Note: 26th St runs from the LCCC Bldg on Ashland Avenue to the George Daniel Fields football stadium on Oberlin Avenue.

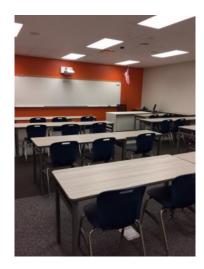

This is one of the classrooms that we may be meeting in. Inside the door to the building entrance is an elevator that takes us to this room.

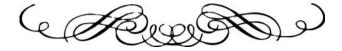